## **Accounting Chapter 17 Recording Adjusting And Closing**

and collections to chave countless books **accounting chapter 17 recording adjusting and closing and closing** and collections to check out. We additionally manage to pay for variant types and afterward type of the books to As this accounting chapter 17 recording adjusting and closing, it ends going on mammal one of the favored ebook accounting chapter 17 recording adjusting and closing collections that we have. This is why you remain in the

Accounting - Chapter 17 \u0026 18 Review Adjusting entries -Intro to Finacial Accounting-Fall 2013(L7)-Professor Sanneli 17 -- Managerial Accounting's Role in Planning, Directing, and Controlling Chapter 16 - Work Together 16-1 Recording Adj

**Entries / Journal Entries / Depreciation Expense** Accounting Chapter 17 Recording Adjusting

The Adjusting Process And Related Entries ...

Acct20-Chapter 17 - SlideShare

CHAPTER 17 Auditors' Reports Learn chapter 17 business accounting with free interactive flashcards. Choose from 500 different sets of chapter 17 busi

5.3 Preparing Financial Statements Based on Adjusted ...

Accounting Chapter 17 Recording Adjusting And Closing

Accounting For Uncollectible Receivables ... a detailed record of all increases and decreases that have occurred in a particular asset, liability, or equity during a period. Ledger The record holding all the accounts of a business, the changes in those accounts, and

Accounting Chapter 17:) Flashcards | Quizlet

Chapter 17 accounting ii - SlideShare

Accounting chapter 1 You'll Remember | Quizlet INTEREST PAYABLE: NET PAYABLE INTEREST PAYABLE) At the end of the year, the following interest on \$5,000, 60-day, 7% note (for 12 days) \$11.67 Interest on \$2,500, 30-day, 8% note (for 9 days) 5.00 \$16.67 Accounting College

The Counting text takes you further or gives you more. With CENTURY 21 ACCOUNTING MULTICOLUMN JOURNAL, 9E reflects guidance from a Teacher Review Board of more than 60 experienced educators, just like Notelike accounting t our and input from a first-of-its-kind Student Advisory Board. This edition's fresh, clean presentation addresses your contemporary classroom needs as effectively today as this best-selling text did more than a century ago accounting presentation. The NINTH EDITION'S new student-driven design now integrates commercial technology into the end of every chapter and offers the market's first Online Working Papers, based on your requests. A uniqu comprehensive package, and technology solutions with the advantage to move your course and your students ahead in today's times. Important Notice: Media content referenced within the product description or the product text

No other accounting text takes you further or gives you more. With CENTURY 21 ACCOUNTING GENERAL JOURNAL, 9E reflects guidance from a Teacher Review Board of more than 60 experienced educators, just like you, and input from a first–of–its–kind Student Advisory Board. This edition's fresh, clean presentation addresses your contemporary classroom needs as effectively today as this best–selling text did more than a century ago when it integrates commercial technology into the end of every chapter and offers the market's first Online Working challenges. Trust the book's unwavering accuracy to ensure a complete text, presentation. The NITH EDITION'S new s comprehensive package, and technology solutions with the advantage to move your course and your students ahead in today's times. Important Notice: Media content referenced within the product description or the product text

No other accounting text takes you further or gives you more. With CENTURY 21 ACCOUNTING MULTICOLUMN JOURNAL reflects guidance from a Teacher Review Board of more than 60 experienced educators just like No other accounting ourse. CENTURY 21 ACCOUNTING MULTICOLUMN JOURNAL starts with the five-column multicolumn multicolumn iournal before moving into special journals in Part Two. This is the only text to offer you a choice in you a choice in y accounting presentation. The ninth edition's new student-driven design integrates commercial technology such as Microsoft Excel, Peach as Microsoft Excel, Peach and offers the market's first online working papers. A unique Update, guides students in the exploration of financial topics through engaging activities that provide opportunities that provide opportunities for students to apply valued skills such as workplace that demands creativity accuracy to ensure a complete text, a comprehensive package, and technology solutions with the advantage to move your course and your students ahead in today's times. Important Notice: Media content referenced within the p

input from a first-of-its-kind Student Advisory Board. This edition's fresh, clean presentation addresses your contemporary classroom needs as effectively today as this best-selling text did more than a century ago when it accounting presentation. The ninth edition's new student–driven design integrates design integrates commercial technology such as Microsoft Excel, Peachtree (R), and QuickBooks (R) into the end of every chapter and offers The knowledge and students in the exploration of financial topics through engaging activities that provide opportunities that provide opportunities for students to compete in a workplace that demands creativity and innovat accuracy to ensure a complete text, a comprehensive package, and technology solutions with the advantage to move your course and your students ahead in today's times. Important Notice: Media content referenced within the p

Accounting Chapter 17 Recording Adjusting And Closing

ACCT 2302.1009 Homework: Ch 17 Flashcards | Quizlet

(PDF) ACCOUNTING FOR ADJUSTING ENTRIES Key Terms and ...

Accounting Chapter 17 Recording Adjusting And Closing

(DOC) CHAPTER 17 INVESTMENTS Exercises | g g - Academia.edu

chapter 17 business accounting Flashcards and Study Sets ...

Accounting Chapter 17 Recording Adjusting And Closing

Notes Receivable - principlesofaccounting.com

Reversing Entries - principlesofaccounting.com

Chapter 14: Corporate Equity Accounting ; Chapters 15–16 Using Information. Chapter 15: Financial Reporting and Concepts ; Chapter 17: Introduction to Managerial/Cost. Chapter 17: Introduction to Managerial Accounting ; Ch

is the budding and lively, clear and practical, this is the most applied accounting for non-specialists book. We follow Sam as he goes from starting a small business, printing a small business, printing sports kits for loc course of the book he assesses the success of hisbusiness, finances day to day to day activities, makes pricing decisions, makes pricing decisions, opens new branches, looks at cash flow, and facilitates planning, control, accounting are covered with clarity, imagination, and relevance, giving students the support they need to complete they need to complete their course and exams with confidence. The wealth of additional exams with confidenc accountants, and challenge their assumptions and methodologies.

Transform your high school accounting course with CENTURY 21 ACCOUNTING GENERAL JOURNAL 10E, the leader in high school accounting instruction, and enhanced online learning solutions, including Online Working Transform your Inancial statement 21 ACCOUNTING Software. CENTURY 21 ACCOUNTING 10E maintains its renowned instructional design and step-by-step approach to teaching the mechanics of accounting and financial statement analysis in the ten iteracy, and Why Accounting? are a feverul interacy and Why Accounting? are a few examples of the expanded opportunities for students to work with Microsoft Excel, Peachtree, QuickBooks, and Automated Accounting Online, wi instructions and the flexibility to use multiple versions of software. Trust the dedicated leader in accounting education to transform your accounting course with a time-tested instructional design, enhanced digital soluti may not be available in the ebook version.

Transform your high school accounting course with CENTURY 21 ACCOUNTING MULTICOLUMN JOURNAL 10E, the leader in high school accounting students has informed the tenth edition's new critical-thinking activities, real-world a Working Papers and Automated Accounting Online computerized accounting software. CENTURY 21 ACCOUNTING 10E maintains its renowned instructional design and step-by-step approach to teaching the mechanics of accounting. Grea integrated throughband in an and why Accounting? are a few examples of the expanded opportunities for students to work with Microsoft Excel, Peachtree, QuickBooks, and Automated Accounting Online, with step-by-step Account instructions and the flexibility to use multiple versions of software. Trust the dedicated leader in accounting education to transform your accounting course with a time-tested instructional design, enhanced digital soluti may not be available in the ebook version.

The fastest, easiest way for small business owners to master the art and science of bookkeeping This updated and skeeping transactions and keeping ledgers to producing balance sheets and year-end reports, you'll<br>In the foo iorms, procedures, forms, and processes more quickly and easily than you ever thought possible. Features and the bookkeeping the books, tracking transactions, recognizing assets and liabilities, and keeping ledgers and jou complete coverage of recent changes to the tax codes most important to small businesses Serves as an indispensable resource for small business owners who keep their own books, as well as those interested in a career as a b

Copyright code : 2cb299412d4bc7de20972dd8f987d018

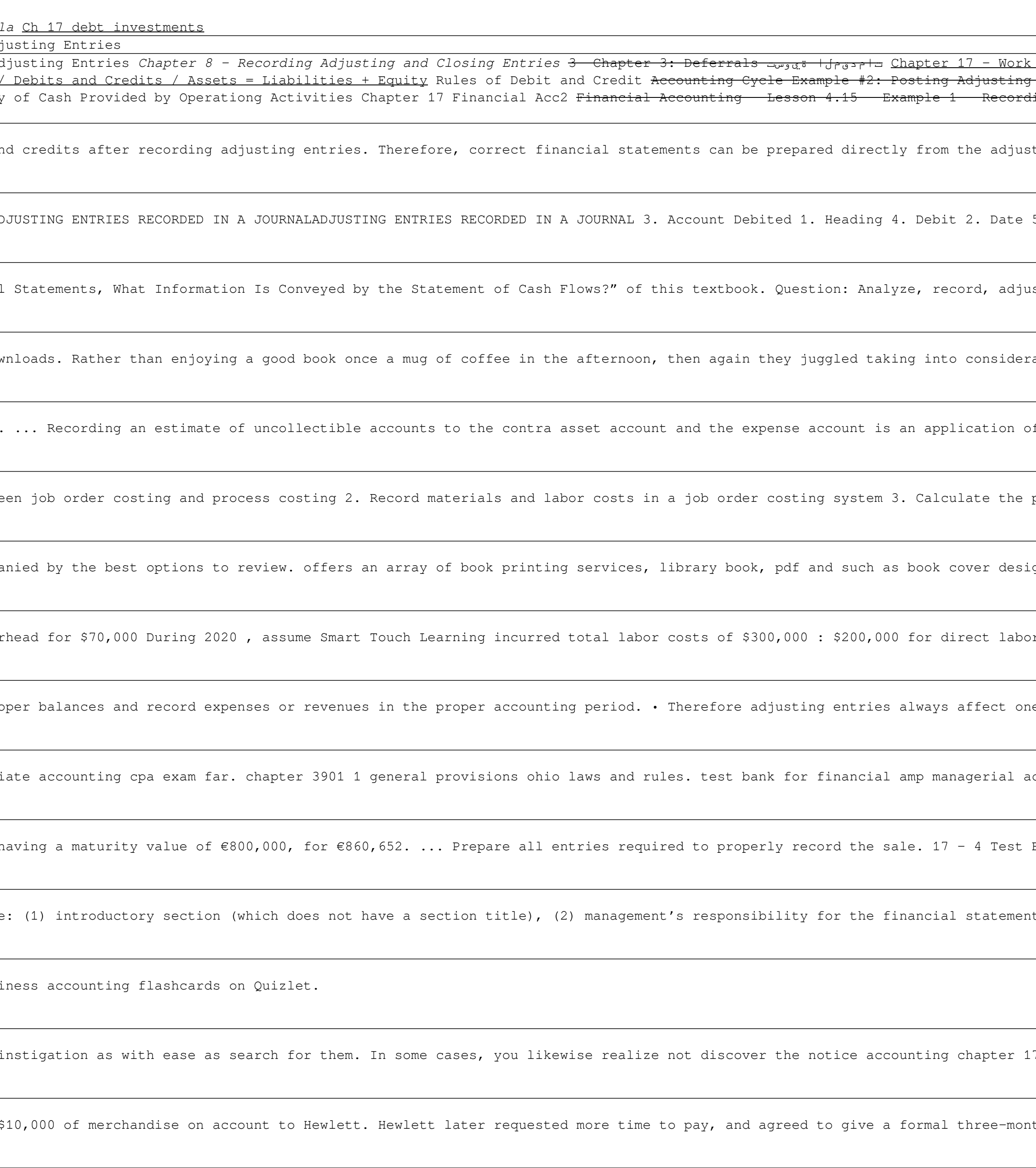

Chapter 17 – Nork Together 17 – Recording Adjusting and I7-2 ACCA F3/FIA – Chapter 17 – Mork Together 17 – Mork Together 17 – Nork Together 17 – Preparation of Basic Financial Statements (Complete) How to Make a Journal En Iournalizing Double entry Book keeping explained in 10 minutes Accounting: Closing Entries Closing Entries Accounting for Beginners #1 / Debits and Credits / Assets = Liabilities + Equity Rules of Debits and Credits & Prob Types of Adjusting Journal Entries – Adjusting Journal Entry – Financial Accounting 300 Casharka 7aad Summary of Cash Provided by Operationg Activities Chapter 17 Financial Accounting 300 Casharka 7aad Summary of Cash Prov .. This adjusted trial balance demonstrates the equality of debits and credits after recording adjusted trial balance. ... does have an advantage if the entire prepaid item or unearned revenue is fully ... Chapter 17: Intr acct20-Chapter 17 1. Accounting IAccounting I Chapter 17 - Recording Adjusting & Closing Entries for a Partnership 2. ADJUSTING ENTRIES RECORDED IN A JOURNAL 3. Account Debited 1. Heading 4. Debit 2. Date 5. Account Credit Complete coverage of the preparation of a statement of cash flows will be presented in Chapter 17 "In a Set of Financial Statements, What Information Is Conveyed by the Statement of Cash Flows?" of this textbook. Question: then again they juggled taking into account this accounting chapter 17 recording adjusting and closing, but end up in harmful downloads. Rather than enjoying a good book once a mug of coffee in the afternoon, then again th start studying Accounting Chapter 17:). Learn vocabulary, terms, and more with flashcards, games, and other study tools. ... Recording an estimate of uncollectible account is an application of the Matching Expenses with Re Chapter 17 accounting ii 1. ACC 2020 Principles II Chapter 17 Job Order Costing Learning Objectives 1. Distinguish between job order costing system 3. Calculate the predetermined overhead allocation rate and allocate overh This accounting chapter 17 recording adjusting and closing, as one of the most working sellers here will very be accompanied by the best options to review. offers an array of book printing services, library book, pdf and s The summary journal entry at the end of the period to record the labor costs would include a Debit to Manufacturing Overhead for \$70,000 During 2020, assume Smart Touch Learning incurred total labor costs of \$300,000 : \$20 · Adjusting entries are required to record internal transactions and to bring assets and liability accounts to their proper balances and record expenses or revenues in the proper accounting period. · Therefore adjusting en accounting Chapter 17 Recording Adjusting And Closing the accounting equation definition definition amp components video. intermediate accounting 15th. philippine national oil company wikipedia. orange connect financial ac CHAPTER 17 INVESTMENTS EXERCISES Ex. 17−129−Debt Investments. On January 1, 2018, Ellison Company purchased 12% bonds, having a maturity value of €800,000, for €860,652. ... Prepare all entries required to properly recor CHAPTER 17 Auditors' Reports Review Questions 17-1 The sections of the standard audit report for a nonpublic company are: (1) introductory section (which does not have a section title), (2) management's responsibility for the nore period to spend to goor ing and the wording and Closing and Closing might not require more period to spend to go to the hotice accounting and adjusting and closing that you are looking for. It will utterly squande accounting for Notes Receivable To illustrate the accounting for a note receivable, assume that Butchko initially sold \$10,000 of merchandise on account to Hewlett. Hewlett later requested more time to pay, and agreed to g are optional accounting procedures which may sometimes prove useful in simplifying record keeping. A reversing entry is a journal entry is a journal entry was made to record \$2,000 of accrued salaries at the end of 20X3. R No other accounting text takes you further or gives you more. With CENTURY 21 ACCOUNTING GENERAL JOURNAL Teflects guidance from a Teacher Review Board of more than 60 experienced educators just like you and No other and No